# **Ausfüllanleitung für den Spielbericht Online (SBO)**

#### **1. Aufstellung:**

- ✓ Trainer/Betreuer eingetragen
- ✓ Aufstellung:
	- ✓ Startaufstellung und Wechselspieler eingetragen
	- $\checkmark$  alle Spieler haben eine Rückennummer (keine doppelten vorhanden?)
	- ✓ alle Spieler im richtigen Alter (nur eine Altersklasse jünger erlaubt)
	- ✓ Mädchen dürfen 1 Jahr älter sein
	- ✓ Kapitän und Torhüter markieren
	- ✓ Nicht eingesetzte Spieler entfernen

### **2. Reiter Spielverlauf:**

- ✓ beim Schiedsrichter: bei D- und E-Junioren den Namen des Schiedsrichters eintragen / bei
	- den F-Junioren-Spielen "Fairplay-Liga" eintragen
- ✓ Uhrzeit: Spielende eingetragen
- ✓ ggf. Nachspielzeit eintragen
- ✓ Ergebnis zur Halbzeit / Spielende eintragen
- ✓ Kontrolle der Spielerpässe eintragen
- ✓ Bemerkungen eintragen (bspw. Verletzungen, Fairplay-Verhalten des Gegner durch Unterzahlspiel bei hohem Ergebnis,...)
- ✓ Einwechslungen: einfach einen Einwechsel-Spieler auswählen und ohne Spielminute / Auswechselspieler speichern klicken
- ✓ Keinen Einwechselspieler vergessen
- ✓ **Nicht eingesetzte Spieler aus der Aufstellung entfernen (Festspielregel!)**
- ✓ persönliche Strafen (Karten, Zeitverweise) eintragen

#### **3. Reiter Torschützen:**

✓ Torschützen mit Spielminute und Art des Tores eintragen

#### **4. Reiter Vorkommnisse:**

**Fußballkreis Havelland** 

- ✓ Vorkommnisse oder keine Vorkommnisse eintragen
- $\checkmark$  Freigabe anklicken

## **5. Reiter Freigabe:**

- ✓ Bestätigung durch Eintragung der Kennung vornehmen
- ✓ Bestätigung muss durch einen Offiziellen erfolgen, der auch im Spielbericht steht und anwesend war
- ✓ **Spielberichtserstellung immer direkt nach dem Spiel und von beiden Trainern bestätigen – nicht von zu Hause!!! Die Freigabe der Spielberichte muss eine Stunde nach Spielende erfolgen.**
- ✓ Auf die Uhrzeit der Bestätigung wird geachtet und bei Überschreitung werden später ggf. Geldstrafen gegen den Verein ausgesprochen
- ✓ Bei Technischen Problemen umgehend den Staffelleiter informieren

**Viel Erfolg! Bei Fragen geht bitte auf eure Staffelleiter zu! Euer KJA**

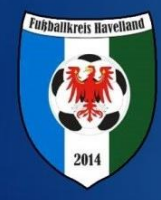